# Package 'ngspatial'

October 13, 2022

<span id="page-0-0"></span>Version 1.2-2 Date 2020-05-08 Title Fitting the Centered Autologistic and Sparse Spatial Generalized Linear Mixed Models for Areal Data Type Package Author John Hughes <drjphughesjr@gmail.com> and Xiaohui Cui Maintainer John Hughes <drjphughesjr@gmail.com> Depends Rcpp, batchmeans Suggests parallel, pbapply Description Provides tools for analyzing spatial data, especially non-Gaussian areal data. The current version supports the sparse restricted spatial regression model of Hughes and Haran (2013) [<DOI:10.1111/j.1467-9868.2012.01041.x>](https://doi.org/10.1111/j.1467-9868.2012.01041.x), the centered autologistic model of Caragea and Kaiser (2009) [<DOI:10.1198/jabes.2009.07032>](https://doi.org/10.1198/jabes.2009.07032), and the Bayesian spatial filtering model of Hughes (2017) [<arXiv:1706.04651>](https://arxiv.org/abs/1706.04651). License GPL  $(>= 2)$ LinkingTo Rcpp, RcppArmadillo RcppModules ngspatialmod RoxygenNote 5.0.1 NeedsCompilation yes Repository CRAN Date/Publication 2020-05-08 16:10:03 UTC

# R topics documented:

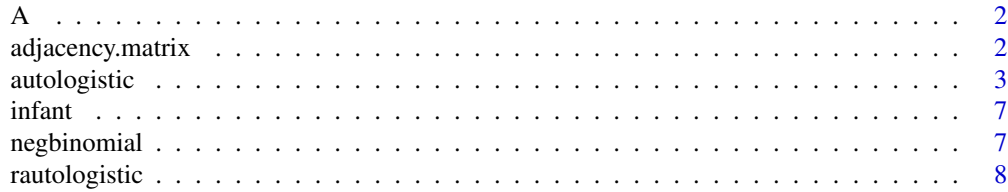

# <span id="page-1-0"></span>2 adjacency.matrix

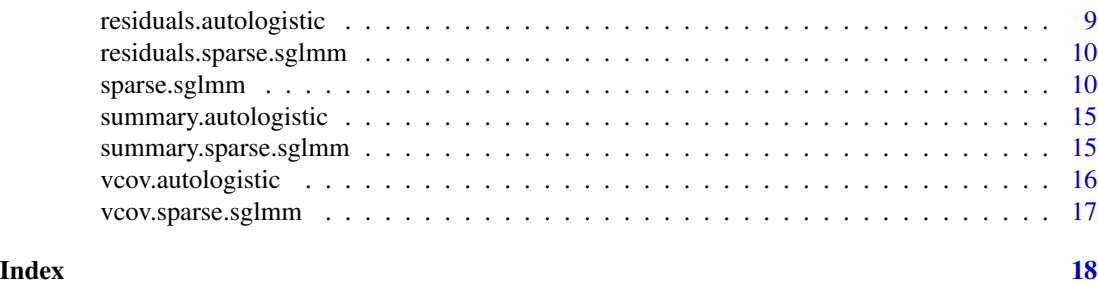

A *Adjacency matrix for the infant mortality data.*

# Description

A contains the adjacency matrix for the infant mortality data analyzed in (Hughes and Haran, 2013).

#### Usage

data(A)

# Source

The data were obtained from the 2008 Area Resource File (ARF), a county-level database maintained by the Bureau of Health Professions, Health Resources and Services Administration, US Department of Health and Human Services.

# Examples

data(A)

adjacency.matrix *Return an adjacency matrix for a square lattice.*

# Description

Return an adjacency matrix for a square lattice.

#### Usage

adjacency.matrix(m, n = NULL)

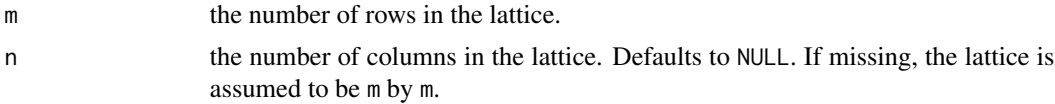

# <span id="page-2-0"></span>autologistic 3

# Details

This function builds the adjacency matrix for the m by n square lattice.

# Value

A matrix  $A$  of 0s and 1s, where  $A_{ij}$  is equal to 1 iff vertices  $i$  and  $j$  are adjacent.

<span id="page-2-1"></span>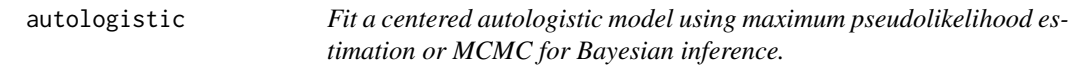

# Description

Fit a centered autologistic model using maximum pseudolikelihood estimation or MCMC for Bayesian inference.

# Usage

```
autologistic(formula, data, A, method = c("PL", "Bayes"), model = TRUE,
 x = FALSE, y = FALSE, verbose = FALSE, control = list()
```
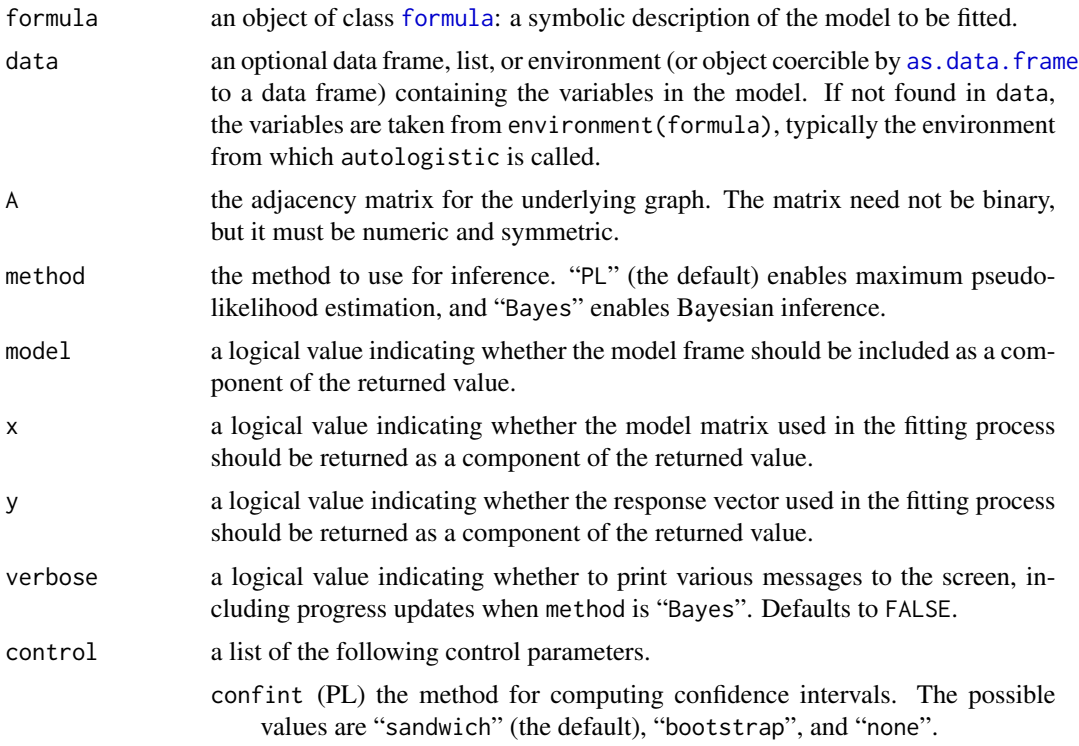

- <span id="page-3-0"></span>sigma (Bayes) the common standard deviation for  $\beta$ 's prior distribution. Defaults to 1,000.
- eta.max (Bayes) the right endpoint for  $\eta$ 's prior distribution. Defaults to 2.
- bootit (PL) the size of the bootstrap sample. This applies when confint is "sandwich" or "bootstrap", since samples from the fitted model are needed in both cases. Defaults to 1,000.
- trainit (Bayes) the length of the training run. Defaults to 100,000.
- minit (Bayes) the minimum number of posterior samples. Defaults to 100,000.
- maxit (Bayes) the maximum number of posterior samples. Defaults to 1,000,000. tol (Bayes) the tolerance. Defaults to 0.01.
- parallel (PL) a logical value indicating whether to parallelize the bootstrap. This defaults to TRUE if the **parallel** package is available.
- type (PL) the cluster type, one of "FORK", "MPI", "NWS", "PSOCK", or "SOCK" (default).
- nodes (PL) the number of slave nodes to create.

# Details

This function fits the centered autologistic model of Caragea and Kaiser (2009) using maximum pseudolikelihood estimation or MCMC for Bayesian inference. The joint distribution for the centered autologistic model is

$$
\pi(Z | \theta) = c(\theta)^{-1} \exp\left(Z'X\beta - \eta Z'A\mu + \frac{\eta}{2}Z'AZ\right),\,
$$

where  $\theta = (\beta', \eta)'$  is the parameter vector,  $c(\theta)$  is an intractable normalizing function, Z is the response vector, X is the design matrix,  $\beta$  is a  $(p - 1)$ -vector of regression coefficients, A is the adjacency matrix for the underlying graph,  $\mu$  is the vector of independence expectations, and  $\eta$  is the spatial dependence parameter.

Maximum pseudolikelihood estimation sidesteps the intractability of  $c(\theta)$  by maximizing the product of the conditional likelihoods. Confidence intervals are then obtained using a parametric bootstrap or a normal approximation, i.e., sandwich estimation. The bootstrap datasets are generated by perfect sampling ([rautologistic](#page-7-1)). The bootstrap samples can be generated in parallel using the parallel package.

Bayesian inference is obtained using the auxiliary variable algorithm of Moller et al. (2006). The auxiliary variables are generated by perfect sampling.

The prior distributions are (1) zero-mean normal with independent coordinates for  $\beta$ , and (2) uniform for  $\eta$ . The common standard deviation for the normal prior can be supplied by the user as control parameter sigma. The default is 1,000. The uniform prior has support [0, 2] by default, but the right endpoint can be supplied (as control parameter eta.max) by the user.

The posterior covariance matrix of  $\theta$  is estimated using samples obtained during a training run. The default number of iterations for the training run is 100,000, but this can be controlled by the user (via parameter trainit). The estimated covariance matrix is then used as the proposal variance for a Metropolis-Hastings random walk. The proposal distribution is normal. The posterior samples

# <span id="page-4-0"></span>autologistic 5

obtained during the second run are used for inference. The length of the run can be controlled by the user via parameters minit, maxit, and tol. The first determines the minimum number of iterations. If minit has been reached, the sampler will terminate when maxit is reached or all Monte Carlo standard errors are smaller than tol, whichever happens first. The default values for minit, maxit, and tol are 100,000; 1,000,000; and 0.01, respectively.

#### Value

autologistic returns an object of class "autologistic", which is a list containing the following components.

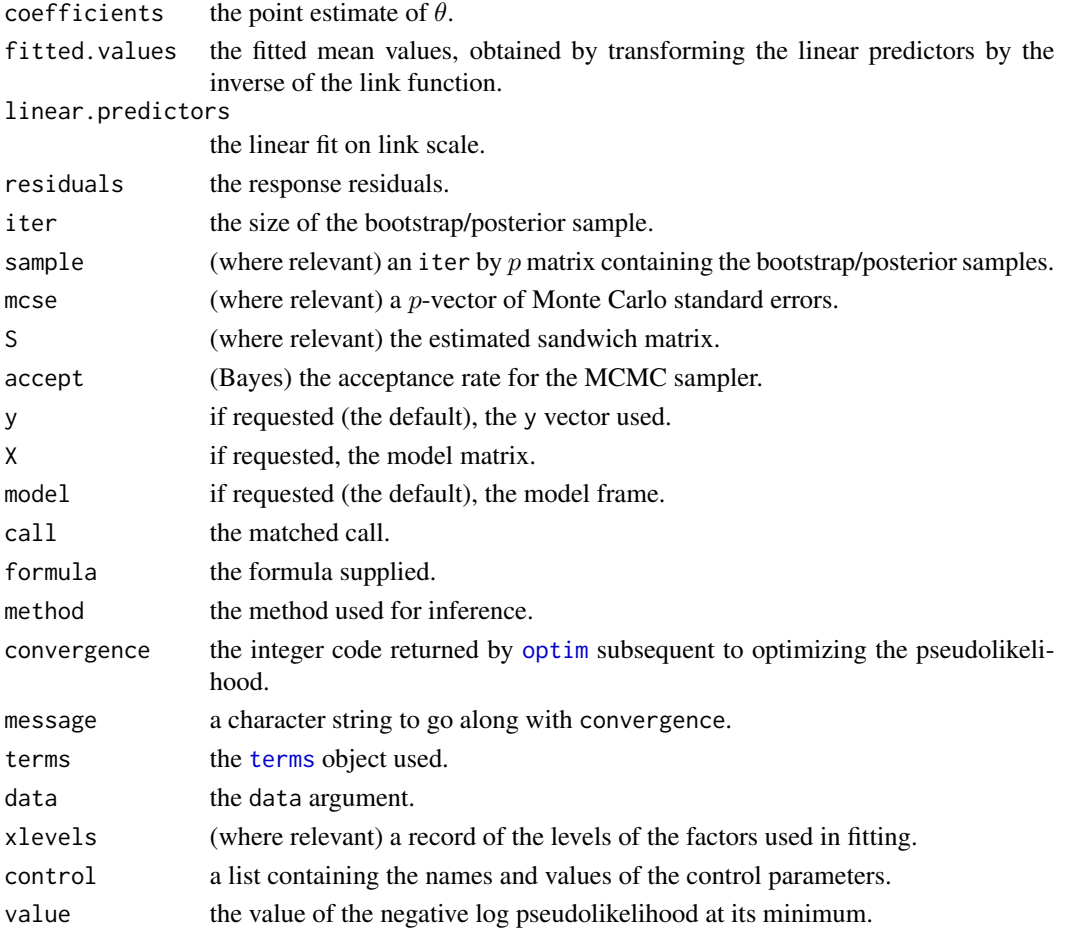

# References

Caragea, P. and Kaiser, M. (2009) Autologistic models with interpretable parameters. *Journal of Agricultural, Biological, and Environmental Statistics*, 14(3), 281–300.

Hughes, J., Haran, M. and Caragea, P. C. (2011) Autologistic models for binary data on a lattice. *Environmetrics*, 22(7), 857–871.

Moller, J., Pettitt, A., Berthelsen, K., and Reeves, R. (2006) An efficient Markov chain Monte Carlo method for distributions with intractable normalising constants. *Biometrika*, 93(2), 451–458.

#### <span id="page-5-0"></span>See Also

[rautologistic](#page-7-1), [residuals.autologistic](#page-8-1), [summary.autologistic](#page-14-1), [vcov.autologistic](#page-15-1)

#### Examples

# Use the 20 x 20 square lattice as the underlying graph.

 $n = 20$  $A = adjacency.matrix(n)$ 

# Assign coordinates to each vertex such that the coordinates are restricted to the unit square # centered at the origin.

```
x = rep(0:(n - 1) / (n - 1), times = n) - 0.5y = rep(0:(n - 1) / (n - 1), each = n) - 0.5X = \text{cbind}(x, y) # Use the vertex locations as spatial covariates.
beta = c(2, 2) # These are the regression coefficients.
coll = "white"col2 = "black"colfunc = colorRampPalette(c(col1, col2))
```
# Simulate a dataset with the above mentioned regression component and eta equal to 0.6. This # value of eta corresponds to dependence that is moderate in strength.

theta =  $c$ (beta, eta = 0.6) set.seed(123456)  $Z = \text{randomistic}(X, A, \text{theta})$ 

# Find the MPLE, and do not compute confidence intervals.

```
fit = autologistic(Z \sim X - 1, A = A, control = list(confint = "none"))
summary(fit)
```
# The following examples are not executed by default since the computation is time consuming.

# Compute confidence intervals based on the normal approximation. Estimate the "filling" in the # sandwich matrix using a parallel parametric bootstrap, where the computation is distributed # across six cores on the host workstation.

```
# set.seed(123456)
# fit = autologistic(Z \sim X - 1, A = A, verbose = TRUE,
# control = list(confint = "sandwich", nodes = 6))
# summary(fit)
```
# Compute confidence intervals based on a parallel parametric bootstrap. Use a bootstrap sample # of size 500, and distribute the computation across six cores on the host workstation.

```
# set.seed(123456)
# fit = autologistic(Z \sim X - 1, A = A, verbose = TRUE,
# control = list(confint = "bootstrap", bootit = 500, nodes = 6))
# summary(fit)
```
<span id="page-6-0"></span>infant 77

```
# Do MCMC for Bayesian inference. The length of the training run will be 10,000, and
# the length of the subsequent inferential run will be at least 10,000.
# set.seed(123456)
# fit = autologistic(Z \sim X - 1, A = A, verbose = TRUE, method = "Bayes",
# control = list(trainit = 10000, minit = 10000, sigma = 1000))
# summary(fit)
```
infant *Infant mortality data.*

#### Description

infant contains the infant mortality data analyzed in (Hughes and Haran, 2013).

# Usage

data(infant)

# Source

The data were obtained from the 2008 Area Resource File (ARF), a county-level database maintained by the Bureau of Health Professions, Health Resources and Services Administration, US Department of Health and Human Services.

#### Examples

data(infant)

negbinomial *Family function for negative binomial GLMs.*

#### Description

Provides the information required to apply a sparse SGLMM to conditionally negative binomial outcomes.

#### Usage

```
negbinomial(theta = stop("'theta' must be specified."), link = "log")
```
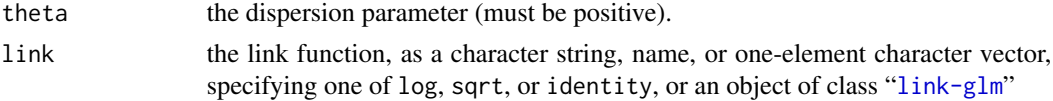

# <span id="page-7-0"></span>Value

An object of class "family", a list of functions and expressions needed to fit a negative binomial GLM.

<span id="page-7-1"></span>rautologistic *Return a perfect sample from a centered autologistic model.*

# Description

Return a perfect sample from a centered autologistic model.

#### Usage

rautologistic(X, A, theta)

# Arguments

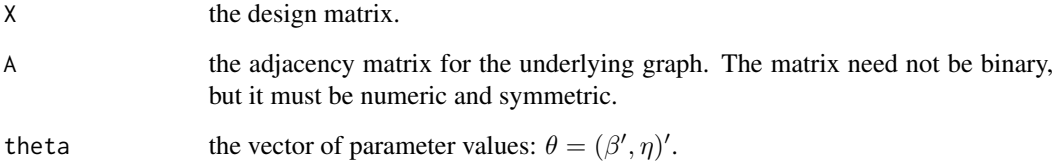

# Details

This function implements a perfect sampler for the centered autologistic model. The sampler employs coupling from the past.

### Value

A vector that is distributed exactly according to the centered autologistic model with the given design matrix and parameter values.

# References

Moller, J. (1999) Perfect simulation of conditionally specified models. *Journal of the Royal Statistical Society, Series B, Methodological*, 61, 251–264.

Propp, J. G. and Wilson, D. B. (1996) Exact sampling with coupled Markov chains and applications to statistical mechanics. *Random Structures and Algorithms*, 9(1-2), 223–252.

# <span id="page-8-0"></span>Examples

# Use the 20 x 20 square lattice as the underlying graph.

 $n = 20$  $A = adjacency.matrix(n)$ 

# Assign coordinates to each vertex such that the coordinates are restricted to the unit square # centered at the origin.

 $x = rep(0:(n - 1) / (n - 1), times = n) - 0.5$  $y = rep(0:(n - 1) / (n - 1), each = n) - 0.5$  $X = \text{cbind}(x, y)$  # Use the vertex locations as spatial covariates. beta =  $c(2, 2)$   $\qquad \qquad$  # These are the regression coefficients.

# Simulate a dataset with the above mentioned regression component and eta equal to 0.6. This # value of eta corresponds to dependence that is moderate in strength.

theta =  $c(beta, eta = 0.6)$ set.seed(123456)  $Z = \text{rautologistic}(X, A, \text{theta})$ 

<span id="page-8-1"></span>residuals.autologistic

*Extract model residuals.*

#### Description

Extract model residuals.

#### Usage

```
## S3 method for class 'autologistic'
residuals(object, type = c("deviance", "pearson",
  "response"), \ldots)
```
#### Arguments

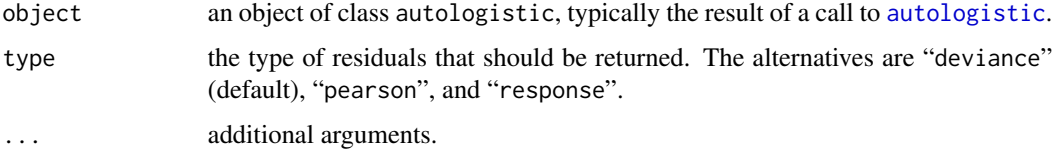

#### Value

A vector of residuals.

# See Also

[autologistic](#page-2-1), [residuals.glm](#page-0-0)

<span id="page-9-2"></span>residuals.sparse.sglmm

*Extract model residuals.*

# Description

Extract model residuals.

# Usage

```
## S3 method for class 'sparse.sglmm'
residuals(object, type = c("deviance", "pearson",
  "response"), \ldots)
```
# Arguments

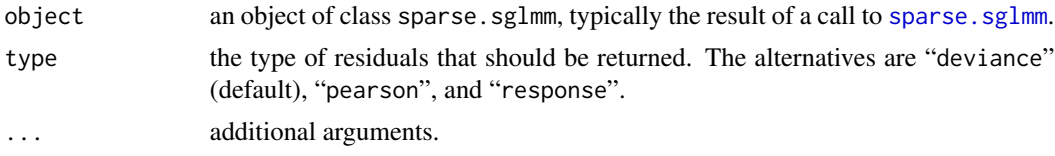

# Value

A vector of residuals.

#### See Also

[sparse.sglmm](#page-9-1), [residuals.glm](#page-0-0)

<span id="page-9-1"></span>sparse.sglmm *Fit a sparse SGLMM.*

# Description

Fit a sparse SGLMM.

# Usage

```
sparse.sglmm(formula, family = gaussian, data, offset, A, method = c("BSF",
 "RSR"), attractive = 50, repulsive = 0, tol = 0.01, minit = 10000,
 maxit = 1e+06, tune = list(), hyper = list(), model = TRUE,
 x = FALSE, y = FALSE, verbose = FALSE, parallel = FALSE)
```
<span id="page-9-0"></span>

# <span id="page-10-0"></span>sparse.sglmm 11

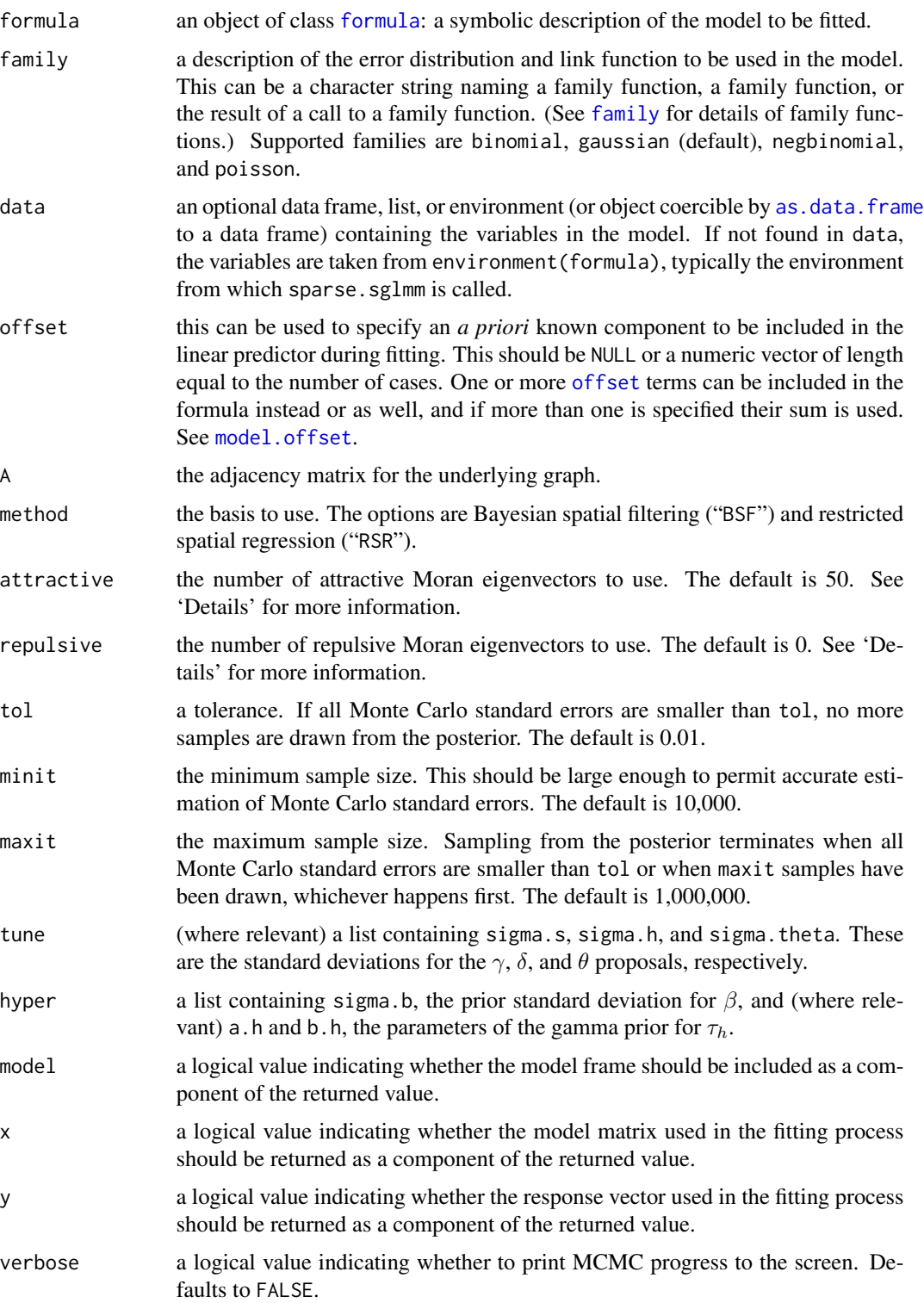

<span id="page-11-0"></span>parallel (for parallelized computation of the Moran operator) a list containing type and nodes, the cluster type and number of slave nodes, respectively. The former must be one of "FORK", "MPI", "NWS", "PSOCK", or "SOCK" (default). The latter must be a whole number greater than 1. This argument defaults to FALSE, in which case the matrix multiplications are not parallelized.

#### Details

This function fits the sparse restricted spatial regression model of Hughes and Haran (2013), or the Bayesian spatial filtering model of Hughes (2017). The first stage of the model is

$$
g(\mu_i) = x_i' \beta + m_i' \gamma \qquad (i = 1, \dots, n)
$$

or, in vectorized form,

$$
g(\mu) = X\beta + M\gamma,
$$

where X is the design matrix,  $\beta$  is a p-vector of regression coefficients, the columns of M are q eigenvectors of the Moran operator, and  $\gamma$  are spatial random effects. Arguments attractive and repulsive can be used to control the number of eigenvectors used. The default values are 50 and 0, respectively, which corresponds to pure spatial smoothing. Inclusion of some repulsive eigenvectors can be advantageous in certain applications.

The second stage, i.e., the prior for  $\gamma$ , is

$$
p(\gamma \mid \tau_s) \propto \tau_s^{q/2} \exp\left(-\frac{\tau_s}{2}\gamma' M' Q M \gamma\right),\,
$$

where  $\tau_s$  is a smoothing parameter and Q is the graph Laplacian.

The prior for  $\beta$  is spherical p-variate normal with mean zero and common standard deviation sigma.b, which defaults to 1,000. The prior for  $\tau_s$  is gamma with parameters 0.5 and 2,000. The same prior is used for  $\theta$  (when family is negbinomial).

When the response is normally distributed, the identity link is assumed, in which case the first stage is

$$
\mu = X\beta + M\gamma + M\delta,
$$

where  $\delta$  are heterogeneity random effects. When the response is Poisson distributed, heterogeneity random effects are optional. In any case, the prior on  $\delta$  is spherical q-variate normal with mean zero and common variance  $1/\tau_h$ . The prior for  $\tau_h$  is gamma with parameters  $a_h$  and  $b_h$ , the values of which are controlled by the user through argument hyper.

If the response is Bernoulli, negative binomial, or Poisson,  $\beta$  and  $\gamma$  are updated using Metropolis-Hastings random walks with normal proposals. The proposal covariance matrix for  $\beta$  is the estimated asymptotic covariance matrix from a [glm](#page-0-0) fit to the data (see [vcov](#page-0-0)). The proposal for  $\gamma$  is spherical normal with common standard deviation sigma.s.

The updates for  $\tau_s$  and  $\tau_h$  are Gibbs updates irrespective of the response distribution.

If the response is Poisson distributed and heterogeneity random effects are included, those random effects are updated using a Metropolis-Hastings random walk with a spherical normal proposal.

# sparse.sglmm 13

The common standard deviation is sigma.h.

If the response is normally distributed, all updates are Gibbs updates.

If the response is negative binomial, the dispersion parameter  $\theta$  is updated using a Metropolis-Hastings random walk with a normal proposal. Said proposal has standard deviation sigma. theta, which can be provided by the user as an element of argument tune.

# Value

sparse.sglmm returns an object of class "sparse.sglmm", which is a list containing the following components.

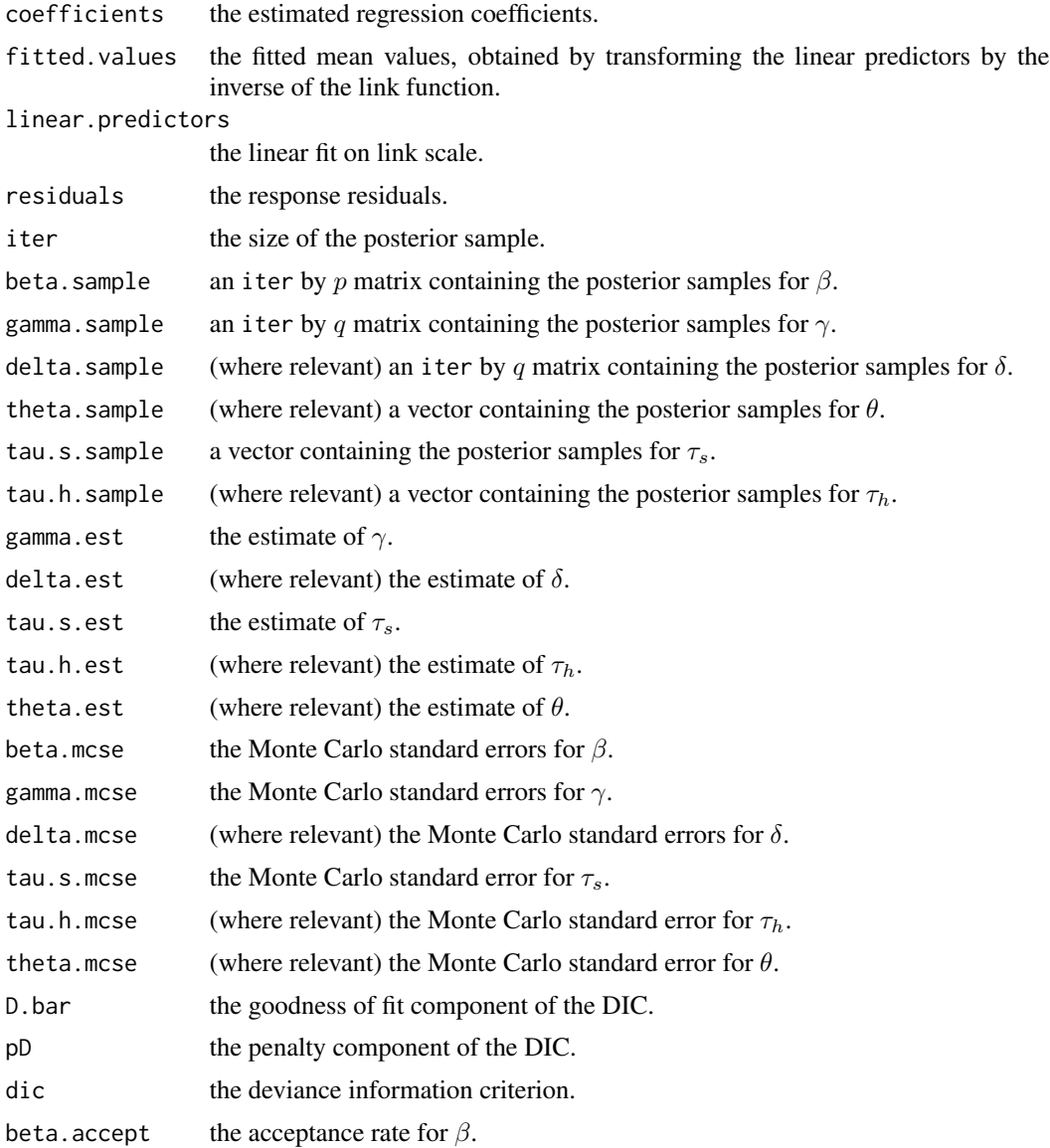

<span id="page-13-0"></span>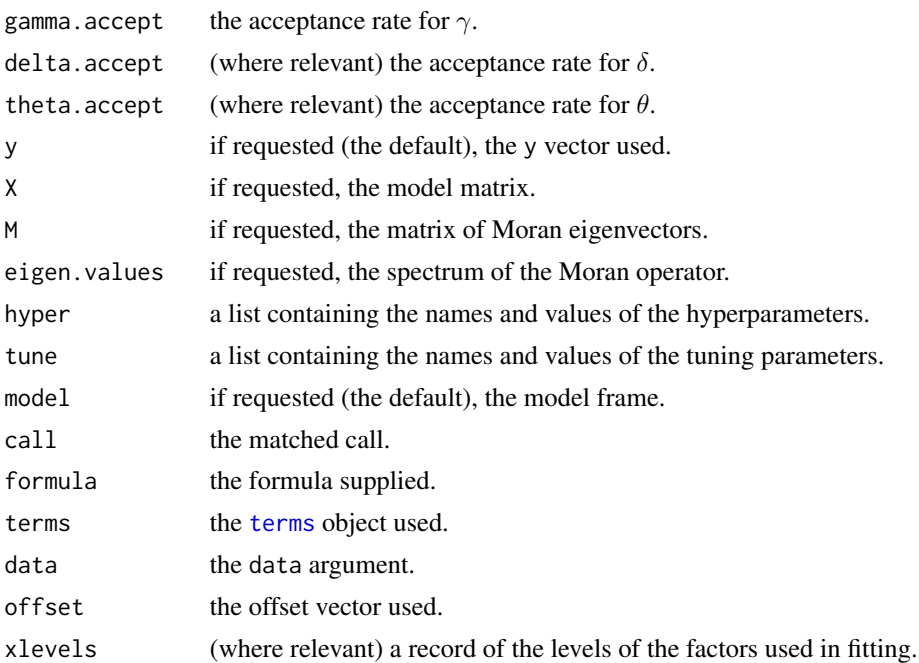

#### References

Hughes, J. and Haran, M. (2013) Dimension reduction and alleviation of confounding for spatial generalized linear mixed models. *Journal of the Royal Statistical Society, Series B*, 75(1), 139–159.

# See Also

[residuals.sparse.sglmm](#page-9-2), [summary.sparse.sglmm](#page-14-2), [vcov.sparse.sglmm](#page-16-1)

#### Examples

## Not run:

The following code duplicates the analysis described in (Hughes and Haran, 2013). The data are infant mortality data for 3,071 US counties. We do a spatial Poisson regression with offset.

```
data(infant)
infant$low_weight = infant$low_weight / infant$births
attach(infant)
Z = deaths
X = cbind(1, low_weight, black, hispanic, gini, affluence, stability)
data(A)
set.seed(123456)
fit = sparse.sglmm(Z \sim X - 1 + offset(log(births)), family = poisson, A = A, method = "RSR",
                   tune = list(sigma.s = 0.02), verbose = TRUE)
summary(fit)
```
## End(Not run)

<span id="page-14-1"></span><span id="page-14-0"></span>summary.autologistic *Print a summary of a centered autologistic model fit.*

#### Description

Print a summary of a centered autologistic model fit.

#### Usage

```
## S3 method for class 'autologistic'
summary(object, alpha = 0.05, digits = 4, ...)
```
# Arguments

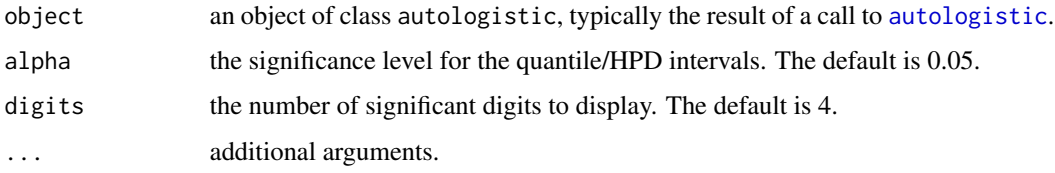

# Details

This function displays (1) the call to [autologistic](#page-2-1), (2) the values of the control parameters, (3) a table of estimates, and (4) the size of the bootstrap/posterior sample. Each row of the table of estimates shows a parameter estimate, the confidence or HPD interval for the parameter, and, where applicable, the Monte Carlo standard error.

# See Also

[autologistic](#page-2-1)

<span id="page-14-2"></span>summary.sparse.sglmm *Print a summary of a sparse SGLMM fit.*

#### Description

Print a summary of a sparse SGLMM fit.

#### Usage

```
## S3 method for class 'sparse.sglmm'
summary(object, alpha = 0.05, digits = 4, ...)
```
#### <span id="page-15-0"></span>Arguments

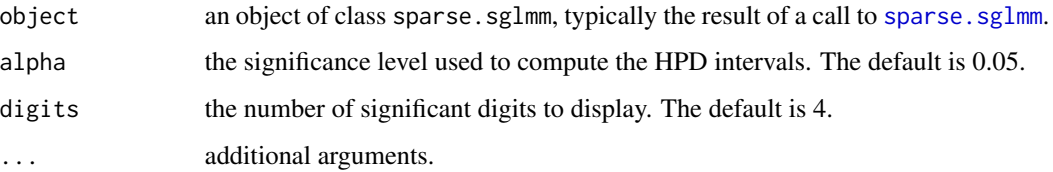

# Details

This function displays (1) the call to [sparse.sglmm](#page-9-1), (2) the values of the hyperparameters and tuning parameters, (3) a table of estimates, (4) the DIC value for the fit, and (5) the number of posterior samples. Each row of the table of estimates shows an estimated regression coefficient, the HPD interval for the coefficient, and the Monte Carlo standard error.

#### See Also

[sparse.sglmm](#page-9-1)

<span id="page-15-1"></span>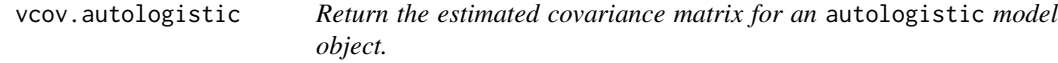

#### Description

Return the estimated covariance matrix for an autologistic model object.

#### Usage

## S3 method for class 'autologistic' vcov(object, ...)

# Arguments

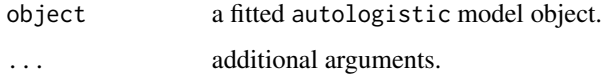

# Value

An estimate of the covariance matrix of the parameters (in a Bayesian setting), or an estimate of the covariance matrix of the maximum pseudolikelihood estimator of the parameters.

<span id="page-16-1"></span><span id="page-16-0"></span>vcov.sparse.sglmm *Return the covariance matrix of the regression parameters of a* sparse.sglmm *model object.*

# Description

Return the covariance matrix of the regression parameters of a sparse.sglmm model object.

# Usage

```
## S3 method for class 'sparse.sglmm'
vcov(object, ...)
```
# Arguments

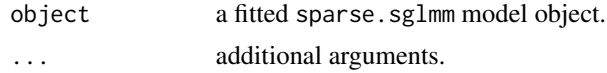

# Value

An estimate of the posterior covariance matrix of the regression coefficients.

# <span id="page-17-0"></span>Index

```
∗ datasets
    A, 2
    infant, 7
A, 2
adjacency.matrix, 2
as.data.frame, 3, 11
autologistic, 3, 9, 10, 15
family, 11
formula, 3, 11
glm, 12
infant, 7
model.offset, 11
negbinomial, 7
offset, 11
optim, 5
rautologistic, 4, 6, 8
residuals.autologistic, 6, 9
residuals.glm, 10
residuals.sparse.sglmm, 10, 14
sparse.sglmm, 10, 10, 16
summary.autologistic, 6, 15
summary.sparse.sglmm, 14, 15
terms, 5, 14
vcov, 12
vcov.autologistic, 6, 16
vcov.sparse.sglmm, 14, 17
```